# Colab and Caffe

Leila Abdelrahman

## **Colab**

#### What is Colab?

- Colab is a free service from Google to run your code on virtual machines (VMs).
- It allows you to access GPUs and structure your code in Jupyter Notebooks
- You can run Unix commands in Colab, too!

#### Simple Demo: Making Plots in Colab

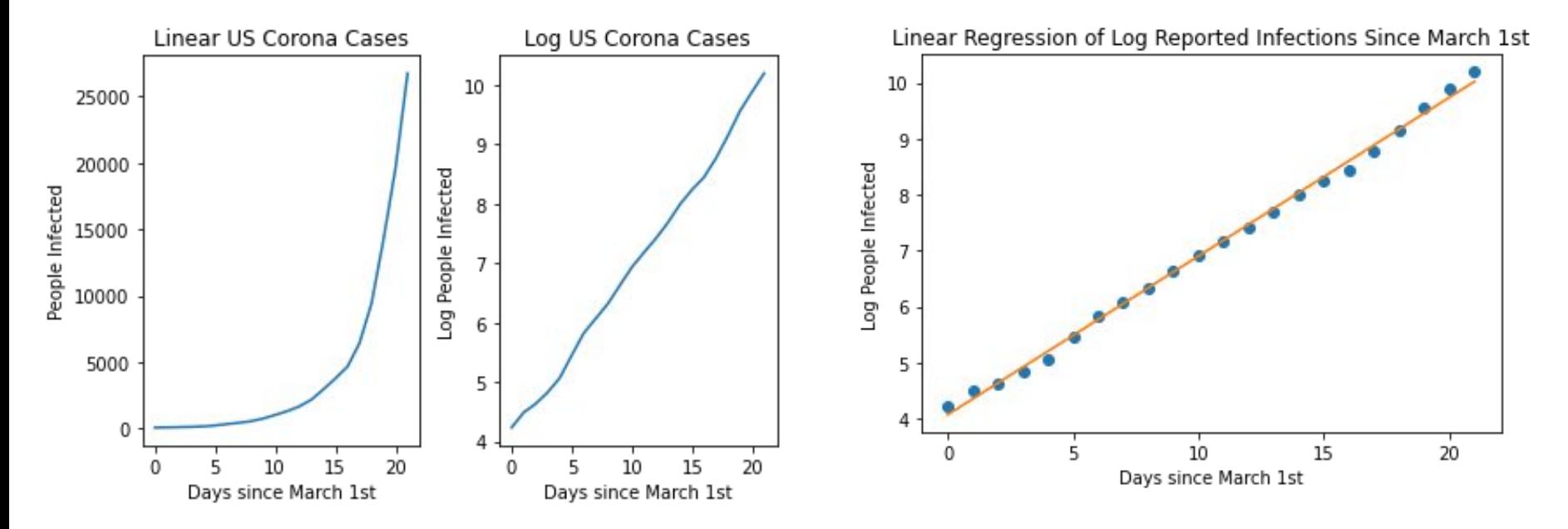

Colab Notebook Link [Here](https://drive.google.com/file/d/1dLq946Vu-oXHALApE7lanEJV2W4VnWqO/view?usp=sharing)

#### Challenging Demo: Running a NeuralNet in Colab

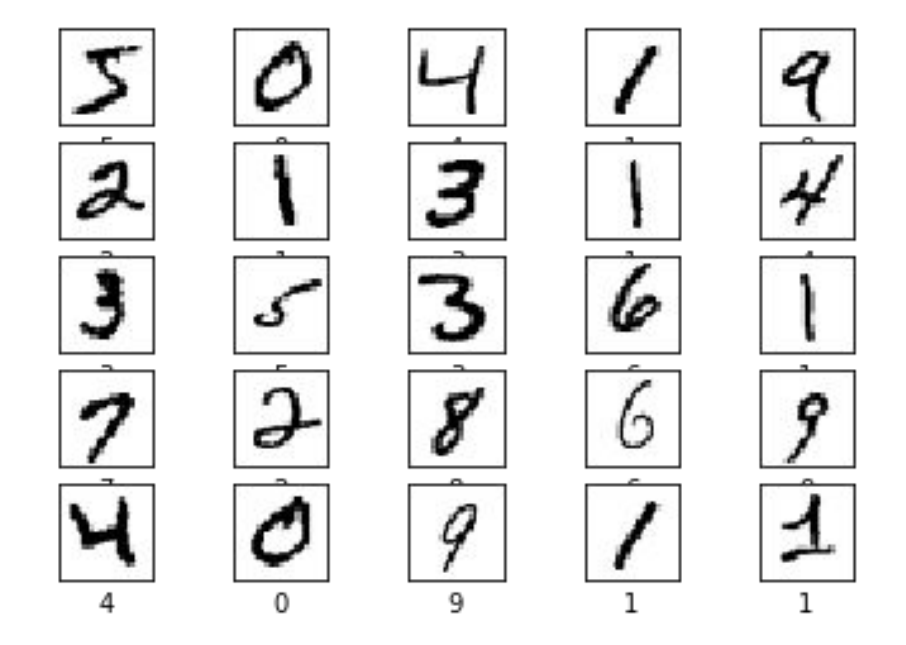

Colab Notebook Link [Here](https://colab.research.google.com/drive/1qnU5TuBuStXiOPb59VkUaQ6OqEstKyZP?usp=sharing)

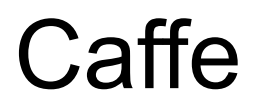

#### Benefits of Caffe

- Entirely open source library with pretrained models that you can download and use
- Allows you to easily switch and configure from CPU to GPU

#### Blobs: Data points

top blob convl conv1 (CONVOLUTION) data bottom blob

Credit: [https://caffe.berkeleyvision.org/tutorial/forwar](https://caffe.berkeleyvision.org/tutorial/forward_backward.html) [d\\_backward.html](https://caffe.berkeleyvision.org/tutorial/forward_backward.html)

#### Forward Passes

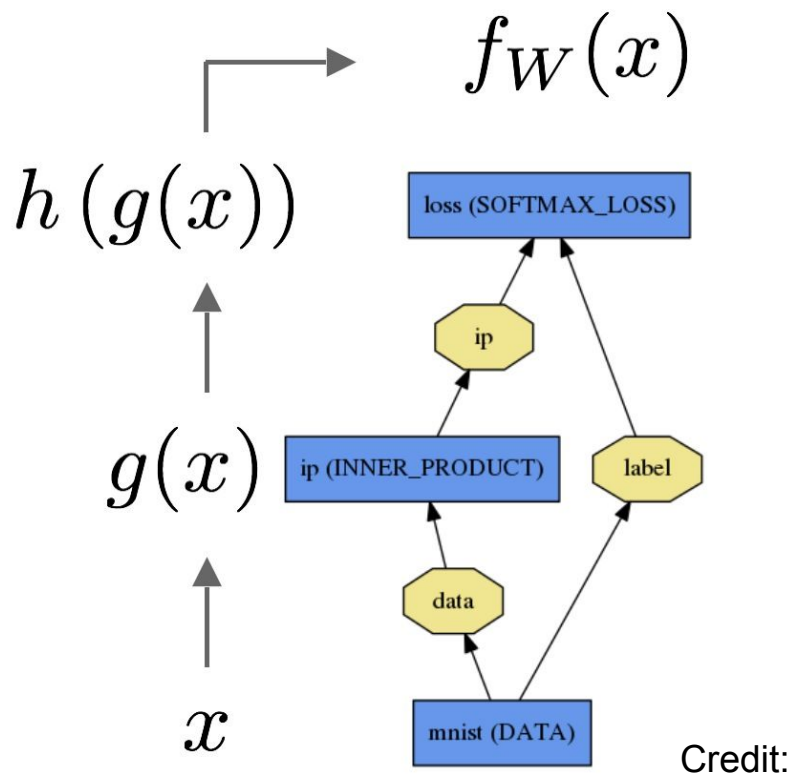

[https://caffe.berkeleyvision.org/tutorial/forwar](https://caffe.berkeleyvision.org/tutorial/forward_backward.html) [d\\_backward.html](https://caffe.berkeleyvision.org/tutorial/forward_backward.html)

#### Backward Pass

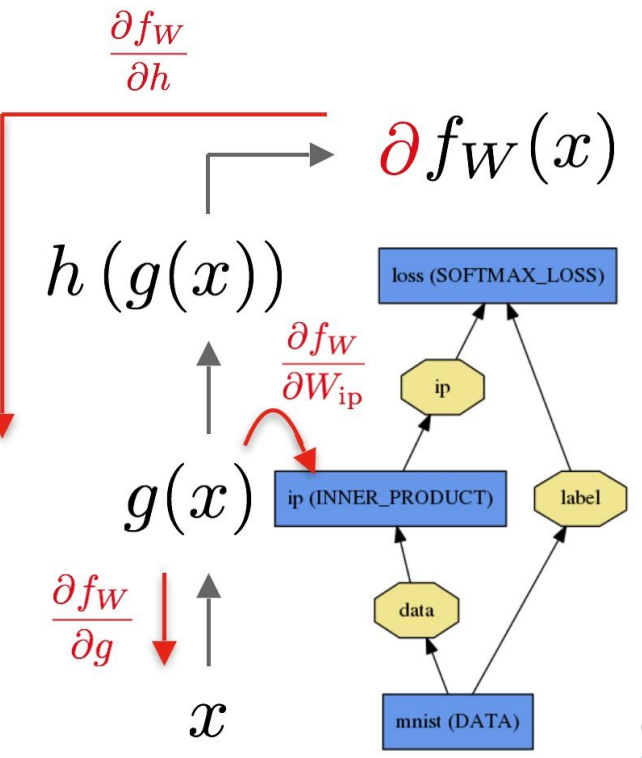

Credit: [https://caffe.berkeleyvision.org/tutorial/forwar](https://caffe.berkeleyvision.org/tutorial/forward_backward.html) [d\\_backward.html](https://caffe.berkeleyvision.org/tutorial/forward_backward.html)

# $CCE(p, t) =$  $t_{o,c}$ log  $(p_{o,c})$  $c=1$

Loss Function

#### Loss Function Solvers

- Stochastic Gradient Descent (type: "SGD"),
- AdaDelta (type: "AdaDelta"),
- Adaptive Gradient (type: "AdaGrad"),
- Adam (type: "Adam"),
- Nesterov's Accelerated Gradient (type: "Nesterov") and
- RMSprop (type: "RMSProp")

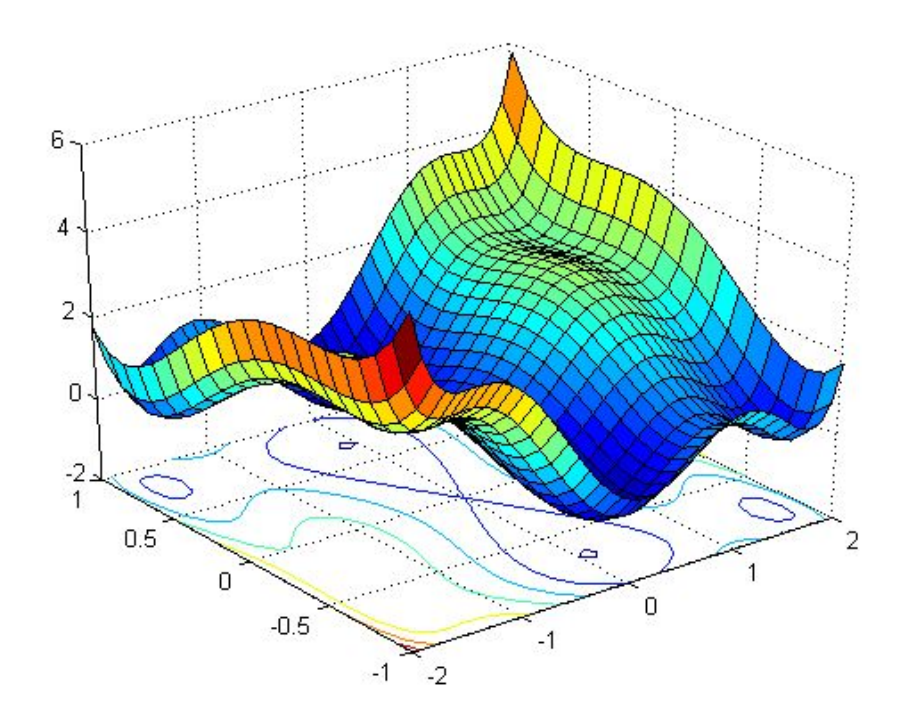

### Caffe con Colab

#### Challenging Demo: Implement a Generative Model

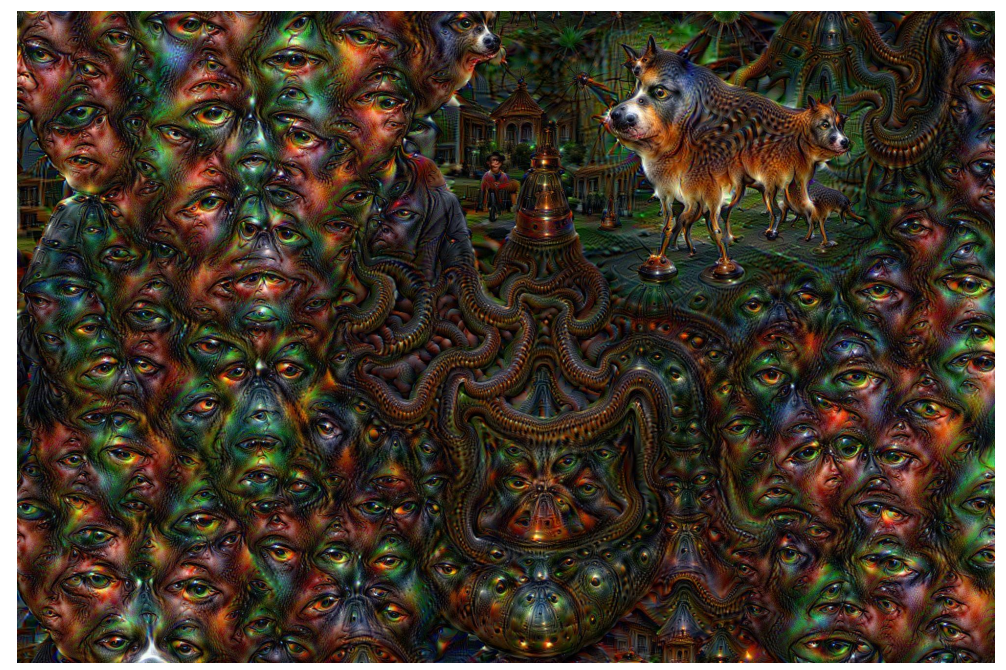

Colab Notebook Link [Here](https://drive.google.com/file/d/1CMQ52xztFFrharWXTwwxSLVdThercgcz/view?usp=sharing)